## Working with dimensions

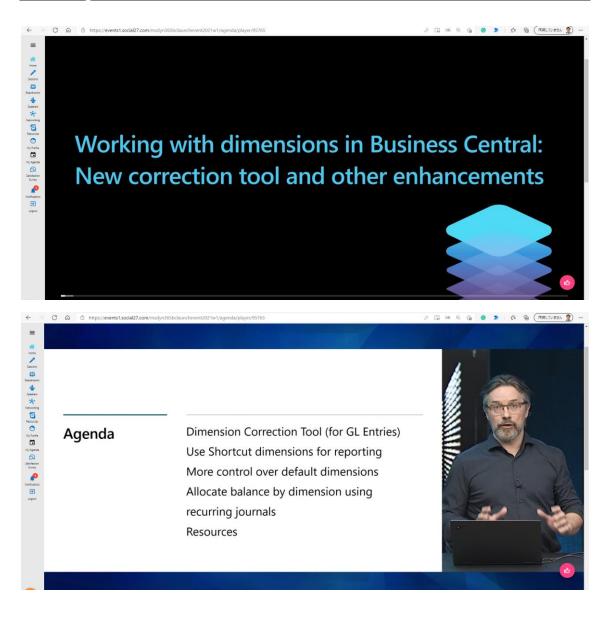

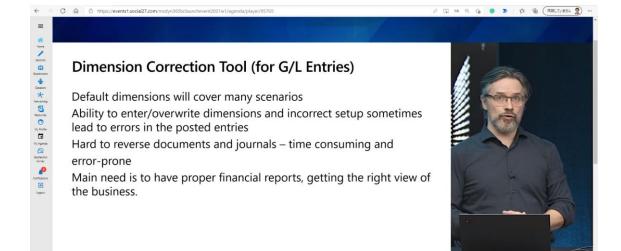

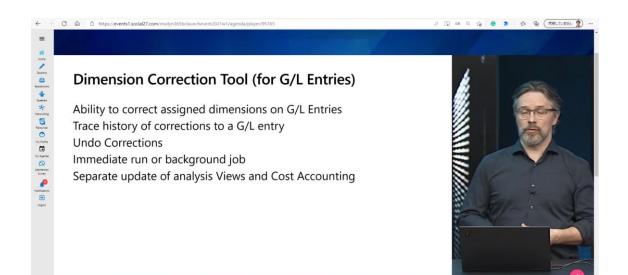

G/L Registers -> Correct Dimensions

| CRONUS USA, In           | c. Finance ~  | Cash Managemen    | t Sales Purcha                         | sing~ Setup 8 | k Extensions - Intelliger | t Cloud Insights ~ | -            |                    |                  |     |
|--------------------------|---------------|-------------------|----------------------------------------|---------------|---------------------------|--------------------|--------------|--------------------|------------------|-----|
| G/L Registers: All 🗸     | D Search      | rocess ∨ Report ∨ | Reverse 🗢 🛛 Page 🗸                     | More options  |                           |                    |              |                    | ∀ ≡ ∠ ∎          |     |
|                          |               |                   | a Reverse Register                     |               |                           |                    |              |                    |                  |     |
| No. J                    | Creation Date | Creation Time     | Correct Dimensions                     | iource Code   | Journal Batch Name        | From Entry No.     | To Entry No. | From Tax Entry No. | To Tax Entry No. |     |
| 849                      | 3/22/2021     | 10:45:20 AM       |                                        | GENJINL       | DEFAULT                   | 4304               | 4307         | 0                  | 0                |     |
| 848                      | 3/22/2021     | 10:42:19 AM       | ~~~~~~~~~~~~~~~~~~~~~~~~~~~~~~~~~~~~~~ | GENINL        | DEFAULT                   | 4296               | 4303         | 0                  | 0                |     |
| 847                      | 3/15/2021     | 10:30:00 PM       | BCBUILD100V3272\LOC.                   | INVTPCOST     |                           | 4292               | 4295         | 0                  | 0                |     |
| 846                      | 3/15/2021     | 10:29:59 PM       | BCBUILD100V3272\LOC                    | . INVTPCOST   |                           | 4288               | 4291         | 0                  | 0                |     |
| 845                      | 3/15/2021     | 10:29:56 PM       | BCBUILD100V3272\LOC.                   |               | DEFAULT                   | 4234               | 4287         | 0                  | 0                |     |
| 844                      | 3/15/2021     | 10:29:55 PM       | BCBUILD100V3272\LOC                    |               | DEFAULT                   | 4232               | 4233         | 0                  | 0                |     |
| 843                      | 3/15/2021     | 10:29:55 PM       | BCBUILD100V3272\LOC                    |               | DEFAULT                   | 4230               | 4231         | 0                  | 0                |     |
| 842                      | 3/15/2021     | 10:29:55 PM       | BCBUILD100V3272\LOC                    |               | DEFAULT                   | 4228               | 4229         | 0                  | 0                |     |
| 841                      | 3/15/2021     | 10:29:55 PM       | BCBUILD100V3272\LOC.                   |               | DEFAULT                   | 4226               | 4227         | 0                  | 0                |     |
| 840                      | 3/15/2021     | 10.29:55 PM       | BCBUILD100V3272\LOC                    |               | DEFAULT                   | 4224               | 4225         | 0                  | 0                |     |
| 839                      | 3/15/2021     | 10:29:55 PM       | BCBUILD100V3272\LOC.                   |               | DEFAULT                   | 4222               | 4223         | 0                  | 0                |     |
| 838                      | 3/15/2021     | 10.29:54 PM       | BCBUILD100V3272\LOC.                   |               | DEFAULT                   | 4220               | 4221         | 0                  | 0                |     |
| 837                      | 3/15/2021     | 10:29:54 PM       | BCBUILD100V3272\LOC.                   |               | DEFAULT                   | 4218               | 4219         | 0                  | 0                |     |
| 836                      | 3/15/2021     | 10:29:54 PM       | BCBUILD100V3272\LOC                    |               | DEFAULT                   | 4216               | 4217         | 0                  | 0                |     |
| 835                      | 3/15/2021     | 10:29:54 PM       | BCBUILD100V3272\LOC.                   |               | DEFAULT                   | 4214               | 4215         | 0                  | 0                |     |
| 834                      | 3/15/2021     | 10:29:54 PM       | BCBUILD100V3272\LOC                    |               | DEFAULT                   | 4212               | 4213         | 0                  | 0                |     |
| 833                      | 3/15/2021     | 10:29:54 PM       | BCBUILD100V3272\LOC.                   |               | DEFAULT                   | 4210               | 4211         | 0                  | 0                |     |
| 832                      | 3/15/2021     | 10:29:54 PM       | BCBUILD100V3272\LOC.                   |               | DEFAULT                   | 4208               | 4209         | 0                  | 0                |     |
| 831                      | 3/15/2021     | 10:29:54 PM       | BCBUILD100V3272\LOC.                   |               | DEFAULT                   | 4206               | 4207         | 0                  | 0                |     |
| 830                      | 3/15/2021     | 10:29:54 PM       | BCBUILD100V3272\LOC.                   |               | DEFAULT                   | 4204               | 4205         | 0                  | 0                |     |
| 829                      | 3/15/2021     | 10:29:54 PM       | BCBUILD100V3272\LOC.                   |               | DEFAULT                   | 4202               | 4203         | 0                  | 0                |     |
| 828                      | 3/15/2021     | 10:29:54 PM       | BCBUILD100V3272\LOC.                   | PURCHASES     |                           | 4197               | 4201         | 0                  | 0                | -   |
| 827                      | 3/15/2021     | 10:29:54 PM       | BCBUILD100V3272\LOC.                   | INVTPCOST     |                           | 4195               | 4196         | 0                  | 0                |     |
| <br>826                  | 3/15/2021     | 10:29:53 PM       | BCBUILD100V3272\LOC                    | PURCHASES     |                           | 4190               | 4194         | 0                  | 0                |     |
| 5 <b>4</b> 05 20 / 55 01 | 3/15/2021     | 10.29.53 PM       | BCBUILD100V3272\LOC                    | INVITECOST    |                           | 4185               | 4189         |                    | 0 🖂              | * 2 |

| C | RONUS USA, Inc.        | Finance - +                                                                                                    | nsion Correction   Work Da | te: 7/1/2021           | (0) +                                        |                    | √ Sav                                           | ed 🖬 🖉              |                    |                     |
|---|------------------------|----------------------------------------------------------------------------------------------------|----------------------------|------------------------|----------------------------------------------|--------------------|-------------------------------------------------|---------------------|--------------------|---------------------|
| G | /L. Registers: All 🗸 🕴 | , Search                                                                                                    | SALES to A                 | DM                     | 0                                            |                    |                                                 |                     |                    | $\nabla \equiv 2$ H |
|   | No.3                   | Creation Date                                                                                                    | 🕞 Run 💣 Reopen 🕅           | Validate Dimension C   | hannas 🕞 Shor                                | w Frees            |                                                 |                     | From Tax Entry No. | To Tax Entry No.    |
|   | 849                    | 3/22/2021                                                                                                    | Chinai Chinaban II         | Parate contentation of | neiges in ano                                |                    |                                                 |                     | 0                  |                     |
|   | 848 :                  | 3/22/2021                                                                                                    | General                    |                        |                                              |                    |                                                 | Show more           | 0                  | 0                   |
|   | 847                    | 3/15/2021                                                                                                    | Description                | SALES to ADM           |                                              | Status             | Draft                                           |                     | 0                  |                     |
|   | 846                    | 3/15/2021                                                                                                    |                            |                        |                                              | Update Analysis Vi |                                                 |                     | 0                  | 0                   |
|   | 845                    | 3/15/2021                                                                                                    |                            |                        |                                              | update Analysis Vi | ews                                             |                     | 0                  |                     |
|   | 844                    | 3/15/2021                                                                                                    |                            |                        |                                              |                    |                                                 |                     | 0                  |                     |
|   | 843                    | 3/15/2021                                                                                                    | Dimesion Correction Cha    | inges Manage           |                                              |                    |                                                 | 52                  | 0                  | 0                   |
|   | 842                    | 3/15/2021                                                                                                    |                            |                        |                                              |                    |                                                 |                     | 0                  |                     |
|   | 841                    | 3/15/2021                                                                                                    | Dimension Code 1           | Dimension Value C      |                                              |                    | Dimension Value Code                            |                     | 0                  |                     |
|   | 840                    | 3/15/2021                                                                                                    | → AREA<br>BUSINESSGROUP    |                        | er of different valu<br>er of different valu |                    | Change<br>Change                                |                     | 0                  |                     |
|   | 639                    | 3/15/2021                                                                                                    | CUSTOMERGROUP              |                        | er of different valu                         |                    | Thange                                          |                     | 0                  |                     |
|   | 838                    | 3/15/2021                                                                                                    | DEPARTMENT                 | SALES                  |                                              | No                 | Thange                                          |                     | 0                  |                     |
|   | 837                    | 3/15/2021                                                                                                    |                            |                        |                                              |                    |                                                 |                     | 0                  |                     |
|   | 836                    | 3/15/2021                                                                                                    |                            |                        |                                              |                    |                                                 |                     | 0                  |                     |
|   | 835                    | 3/15/2021                                                                                                    |                            |                        |                                              |                    |                                                 |                     | 0                  |                     |
|   | 834                    | 3/15/2021                                                                                                    |                            |                        |                                              |                    |                                                 |                     | 0                  |                     |
|   | 634                    | 3/15/2021                                                                                                    | Selected Ledger Entrie     | s Manage               |                                              |                    |                                                 | 63                  | 0                  |                     |
|   | 832                    | 3/15/2021                                                                                                    | statute teager that        | - I manage             |                                              |                    |                                                 |                     | 0                  |                     |
|   | 831                    | 3/15/2021                                                                                                    | Entry No. † Pe             | ting Date Type         | Document No.                                 | G/L Account<br>No. | Description                                     | Gen. Postin<br>Type | 0                  |                     |
|   |                        | and the second second se | → 4296 : 7/                | 1/2021                 | 10000                                        | 60100              | Rent Expense                                    | Purcha              | 0                  |                     |
|   | 830                    | 3/15/2021                                                                                                    | 4297 7/                    | 1/2021                 | 10000                                        | 10100              | Rent Expense                                    |                     | 0                  |                     |
|   | 829                    | 3/15/2021                                                                                                    |                            | 1/2021                 | 10001                                        | 60200              | Advertising Expense                             | Purcha              | 0                  | 0                   |
|   | 828                    | 3/15/2021                                                                                                    |                            | 1/2021                 | 10001                                        | 10100              | Advertising Expense                             |                     | 0                  |                     |
|   | 827                    | 3/15/2021                                                                                                    |                            | 1/2021<br>1/2021       | 10002                                        | 61400              | Office Supplies Expense Office Supplies Expense | Purcha              | 0                  |                     |
|   | 826                    | 3/15/2021                                                                                                    |                            | 1/2021                 | 10002                                        | 61500              | Miscellaneous Expense                           | Purcha              | 0                  | σ                   |

16

# Use Shortcut dimensions for reporting

- Most users use more than two global dimensions
- Ad hoc Excel reporting / pivots very popular with users
- Hard to demo to prospects
- Community idea with 128 votes (thank you!)
- Constraints of the second second seco

# Use Shortcut dimensions for reporting

Shortcut dimension columns added to 20 ledger entry tables Enabled in General Ledger Setup Demo data for evaluation and demos Available from <u>Update 17.3</u>

「御 (同期していません ?)

the CHARLELINETA

### More control over default dimensions

Making dimension value (Code) mandatory is not enough (Limiting) Dimension combinations not useful here Blocking Dimension values Community idea with 123 votes (thank you!)

# Electrone Sectors Sectors

### More control over default dimensions

Set Allowed Values Filter for any record with default dimension setting Multiple selection of allowed dimension values Set Allowed Dimension Values per record type Page teaching tips explain how to use default dimensions Demo Data for evaluation and demos

### Allocate balance by dimension using recurring journals

Existing Recurring Methods ignore per dimension balance Cost accounting too cumbersome to maintain (for smaller companies) Useful for accruals, not only cost allocations Community <u>idea with 86 votes</u> (thank you!)

1 G (THELTINE ) ...

the Contraction of the

### Allocate balance by dimension using recurring journals

Two new Recurrence Methods added to Recurring Journal Set dimension filters to control how source balance will be filtered Link between source amount and allocated amounts NOT preserved (use Cost Accounting for that)

Available from Update 17.4

| ← → C (                    | A ttps://events1.social27.com/msdyn365bc                    | launchevent2021w1/agenda/player/95765    |                                            | 2                      | 0 La as 0, 🏠               | 😗 🗴 🖓 🖓 🐨 🕲                                    |
|----------------------------|-------------------------------------------------------------|------------------------------------------|--------------------------------------------|------------------------|----------------------------|------------------------------------------------|
| ≡<br>#                     | CRONUS USA, Inc. Finance -<br>Customers Vendors Items Barik | 8                                        | <ul><li><i>(</i>) + 前</li><li>()</li></ul> | √Saved [] ⊏ ,          | 1                          |                                                |
| /                          | Insight from last month                                     | General Posting Tax Bank Journal Templat | tes More options                           |                        |                            |                                                |
| Sasters                    | Your top cust                                               |                                          |                                            | Show more              | el Reports                 |                                                |
| Landroom 4                 | of Fine Art, bo                                             | Allow Posting From                       | LCY Code                                   | USD                    |                            |                                                |
| Speakers<br>*              |                                                             | Allow Posting To                         | Local Currency Symbol                      | \$                     |                            |                                                |
| tervering                  |                                                             | Local Address Format City+State+ZIP Code | ✓ Local Currency Descri                    | US dollar              |                            |                                                |
| Resources                  | 00800                                                       | Inv. Rounding Precisi                    | 0.01 Tax Rounding Type                     | Nearest ~              |                            |                                                |
| O<br>My Profile            | Activities ~                                                | Inv. Rounding Type (\$) Nearest          | ✓ Bank Account Nos.                        | BANK                   |                            |                                                |
|                            | Sales This Month Over                                       | Amount Rounding Pr                       | 0.01 Bank Rec. Adj. Doc. N                 | ~                      |                            |                                                |
| Ny Agenda                  | \$1,906 \$                                                  | Amount Decimal Plac                      | Deposit Nos.                               | ×                      |                            |                                                |
| CA<br>Sensection<br>Sorvey |                                                             | Unit-Amount Roundi                       | VAT in Use                                 |                        |                            |                                                |
| 20N/                       | >See more >S                                                | Unit-Amount Decima 2:5                   | Bank Recon. with Aut                       |                        |                            |                                                |
| her/kators                 | Ongoing Sales<br>Sales Quotes Sales Orders Sa               | Dimensions                               |                                            | Show less              | imera                      | Incoming Documents<br>My Incoming<br>Documents |
|                            | 2 4 7                                                       | Global Dimension 1 C., DEPARTMENT        | Shortcut Dimension 4                       | ×                      |                            | 1                                              |
|                            |                                                             | Global Dimension 2 C., CUSTOMERGROUP     | Shortcut Dimension 5                       | Code † Na              | me                         | Bocked                                         |
|                            | 2 2                                                         | Shortcut Dimension 1 DEPARTMENT          | Shortcut Dimension 6                       | → AREA An              | ea                         |                                                |
|                            |                                                             | Shortcut Dimension 2 CUSTOMERGROUP       | Shortcut Dimension 7                       |                        | isiness Group              |                                                |
|                            | Product Videos Get started                                  | Shortcut Dimension 3 AREA                | Shortcut Dimension 8                       |                        | istomer Group<br>ipartment | 0                                              |
| and the second second      |                                                             |                                          |                                            |                        | irchaser                   | 0                                              |
|                            | Product Visiters, Replay Getting<br>Started                 | Background Posting >                     |                                            | * 11 *** 11 IMAL/11 *. | fex                        | Select from full list                          |

| Customer Le      | Customer Lodger Entries 0 0 Search The Edit List Process Line Entry Navigate Page More options |                                   |      |                                              |      |         |             |                          |                      |                           |           |                     | ⊽ ≡                   |
|------------------|------------------------------------------------------------------------------------------------|-----------------------------------|------|----------------------------------------------|------|---------|-------------|--------------------------|----------------------|---------------------------|-----------|---------------------|-----------------------|
| Posting D        |                                                                                                | Original Print.<br>Disc. Possible |      | Max.Payment Payment<br>Tolerance Method Code | Open | On Hold | Entry No. 1 | Exp<br>to<br>Pay<br>File | Message to Recipient | Recipient Bank<br>Account | Area Code | Customer Ledger Ent |                       |
| → <u>4/1/202</u> |                                                                                                | 0.00                              | 0.00 | 1.00                                         |      |         | 2216        |                          |                      |                           | 70        | customer ceuger em  | ay becaus             |
| 3/31/20          | 1                                                                                              | 0.00                              | 0.00 | 1.00                                         | 53   |         | 2198        |                          |                      |                           | 70        | Document            | Invoice PS-INV103198  |
| 2/28/20          | 11                                                                                             | 0.00                              | 0.00 | 1.00                                         | 12   |         | 2059        |                          |                      |                           | 70        | Due Date            | 4/30/2021             |
| 2/27/20          | 1                                                                                              | 0.00                              | 0.00 | 1.00                                         | 53   |         | 2048        |                          |                      |                           | 70        | Pmt. Discount Date  | 4/1/2021              |
| 2/1/202          |                                                                                                | 0.00                              | 0.00 | 1.00                                         | 52   |         | 1937        |                          |                      |                           | 70        | Reminder/Fin. Char  | 0                     |
| 1/31/20          | 1 1                                                                                            | 0.00                              | 0.00 | 1.00                                         | 53   |         | 1919        |                          |                      |                           | 70        | Applied Entries     | 0                     |
|                  |                                                                                                |                                   |      |                                              |      |         |             |                          |                      |                           |           | Detailed Ledger Ent | 1                     |
|                  |                                                                                                |                                   |      |                                              |      |         |             |                          |                      |                           | P         | Incoming Document   | Files 🗸               |
|                  |                                                                                                |                                   |      |                                              |      |         |             |                          |                      |                           |           | Name                | Type                  |
|                  |                                                                                                |                                   |      |                                              |      |         |             |                          |                      |                           |           | (There is nothing   | to show in this view) |

| CRONUS     | USA, Inc. Finances | Customer 30000   Work Date: 4/ | 12/2021              |                                                                                                    |     |                                                         |
|------------|--------------------|--------------------------------|----------------------|----------------------------------------------------------------------------------------------------|-----|---------------------------------------------------------|
| Customers: | All - , P Search + | Default Dimensions             | iearch + New 🐺 Ec    | fit List 🝵 Delete Page                                                                                                    | ⊽ ≡ | ons 🖓 🗏 🔘 🖍 📕                                           |
| No.1       | Name               | Dimension Code 1               | Dimension Value Code | Value Posting Allowed Values Filter                                                                                                    |     |                                                         |
| 10000      | Adatum Corporation |                                | ; 70                 |                                                                                                    |     | s 🚯 Attachments (0)                                     |
| 20000      | Trey Research      | BUSINESSGROUP                  | HOME                 | Allow specific values ×                                                                                                    |     |                                                         |
| 30000      | School of Fine Art | CUSTOMERGROUP                  | LARGE                | You can make a dimension mandatory and provide                                                                                                    |     | istomer Sales History                                   |
| 40000      | Alpine Ski House   | DEPARTMENT                     | SALES                | the values that people can choose. For example,<br>you might provide certain geographic areas or a                                                                                                    |     | No. 30000                                               |
| 50000      | Relectoud          |                                |                      | range of accounts.                                                                                                    |     |                                                         |
|            |                    |                                |                      | 3 of 3 Previous End tour                                                                                                    |     | 0 0 1                                                   |
|            |                    |                                |                      | Landing and a second second se |     | es Orgony Sales Orgony Sales                            |
|            |                    |                                |                      |                                                                                                    |     |                                                         |
|            |                    |                                |                      |                                                                                                    |     |                                                         |
|            |                    |                                |                      |                                                                                                    |     | in: Orgoing Sales<br>Betan Orders Order Order           |
|            |                    |                                |                      |                                                                                                    |     | 9 59 0                                                  |
|            |                    |                                |                      |                                                                                                    |     |                                                         |
|            |                    |                                |                      |                                                                                                    |     | Provinci Sales Postad Sales<br>Investors Return Recepts |
|            |                    |                                |                      |                                                                                                    |     | 0                                                       |
|            |                    |                                |                      |                                                                                                    |     |                                                         |

| CRONUS     | USA, Inc.   Finance | Customer 30000   Work Date 4 | 1/12/2021    |                       | Saved Ed / |                                            |
|------------|---------------------|------------------------------|--------------|-----------------------|------------|--------------------------------------------|
| Customers: | All v   P Search +  | Allowed Dimension \          | alues - AREA | - Customer 30000      | 2 ×        | oes 🖓 🔳 🔿 🖍 📕                              |
|            |                     |                              |              |                       |            |                                            |
| No. T      | Name                |                              |              |                       |            |                                            |
| 10000      | Adatum Corporation  | Dimension Value Code         |              | Dimension Value Name  | Allowed    | s 👔 Attachments (0)                        |
| 20000      | Trey Research       | 10                           |              | Europe                | .0         |                                            |
|            | School of Fine Art  | 20                           |              | Europe North          | a          | Istomer Sales History                      |
|            |                     | 30                           |              | Europe North (EU)     | 0          | No. 30000                                  |
| 40000      | Alpine Ski House    | 40                           |              | Europe North (Non EU) |            | 40 30000                                   |
| 50000      | Relectoud           | 45                           |              | Europe North, Total   | 0          |                                            |
|            |                     | 50                           |              | Europe South          | T          | 0 0 1                                      |
|            |                     | 55                           |              | Europe, Total         | 4          | In Organia Sales Organia Sales             |
|            |                     | 60                           |              | America               |            | Blanket Orders Orders                      |
|            |                     | 70                           |              | America North         | 53         | 2 0 0                                      |
|            |                     | 80                           |              | America South         | 2          |                                            |
|            |                     | → <u>85</u>                  | 1            | America, Total        |            | In Origing Sales Dispong Sales             |
|            |                     |                              |              |                       |            | AN INCOMENTATION OF TAXABLE PARTY.         |
|            |                     |                              |              |                       |            | 9 59 0                                     |
|            |                     |                              |              |                       |            | Pietrod Sales<br>Involution Return Records |
|            |                     |                              |              |                       |            | Invesion Return Recepts                    |
|            |                     |                              |              |                       |            | 6                                          |
|            |                     |                              |              |                       |            |                                            |

Recurring General Journals -> Recurring Method

| ← ⇒             | C | â             | 🖞 https://          | /events1.soci          | al27.com/ms     | dyn365bclaur  | chevent20       | 21w1/agenda  | a/player/957 | 65           |                      |                            |                             | P (    | д ав Q      | ŝ                               | © >>                                                                                                    | £°≡                                   | ۵ (M | 期していません 👷      | )  |
|-----------------|---|---------------|---------------------|------------------------|-----------------|---------------|-----------------|--------------|--------------|--------------|----------------------|----------------------------|-----------------------------|--------|-------------|---------------------------------|----------------------------------------------------------------------------------------------------|---------------------------------------|------|----------------|----|
| ≡               |   | ÷             | Recurring Gener     | al Journals   Wo       | k Date: 4/12/20 | 121           |                 |              |              |              |                      |                            |                             |        |             |                                 |                                                                                                    | √ Saved                               | 0 0  | × <sup>4</sup> |    |
| nt<br>Home      |   |               | Batch Name          |                        |                 |               |                 |              |              | DEFAULT      |                      |                            |                             |        |             |                                 |                                                                                                    |                                       |      |                | В. |
| Sessions        |   |               | Manage Pos          | t/Print Line           | Account         | 🕮 Open in Exc | Acti            | ions Related | d Fewer opt  | ions         |                      |                            |                             |        |             |                                 |                                                                                                    |                                       | 7    | 0              |    |
| Boardrooms      |   |               | Recurring<br>Method | Recurring<br>Frequency | Posting Date    |               | Document<br>No. | .77          | Account No.  | Description  | Gen. Posting<br>Type | Gen. Bus.<br>Posting Group | Gen. Prod.<br>Posting Group | Amount | Amount (\$) | Jou                             | urnal Line                                                                                                    | Details                               |      |                |    |
| Speakers        |   | $\rightarrow$ | B Balance ~         | 1M                     | 4/12/2021       |               | APRIL 21        | G/L Account  | 60100 I      | Rent Expense |                      |                            |                             | 0.00   | 0.00        | Pos                             | sting Group                                                                                                    |                                       |      | -              |    |
| *<br>Networking |   |               | BD Balance          | 1M                     | 4/12/2021       |               | APRIL 21        | G/L Account  | 60100        | Rent Expense |                      |                            |                             | 0.00   | 0.00        |                                 |                                                                                                    |                                       |      |                |    |
| Networks        |   |               |                     |                        |                 |               |                 |              |              |              |                      |                            |                             |        |             | Acc<br>Ger<br>Tax<br>Bal<br>Bal | count<br>count Name<br>neral Posting<br>Posting Set<br>lance Accou<br>Account Ni<br>neral Posting<br>Posting Set | g Setup<br>up<br>nt<br>ame<br>g Setup |      | Rent Expense   |    |

### Line -> Allocations

| 4  | Recurring Gen | eral Journais   Wo | rk Date: 4/12/2 | 021                  |          |                |             |              |      |               |               |        |              | √ Saved                                                                                                    |    |
|----|---------------|--------------------|-----------------|----------------------|----------|----------------|-------------|--------------|------|---------------|---------------|--------|--------------|----------------------------------------------------------------------------------------------------|----|
|    | Batch Name    |                    |                 |                      |          |                |             | DEFAULT      |      |               |               |        |              |                                                                                                    |    |
|    | Manage Pi     | ost/Print Line     | Account         | <b>q]]</b> Open in E | xcel A   | ctions Related | d Fewer op  | tions        |      |               |               |        |              |                                                                                                    | 70 |
|    | ▼ Set Dime    |                    | Aspeations      | Ja Dimensio          |          |                |             |              |      |               |               |        |              |                                                                                                    | +  |
|    | Method        | Frequency          | Posting Date    | Туре                 | No.      | Туре           | Account No. | Description  | Туре | Posting Group | Posting Group | Amount | Areount (\$) | Journal Line Details                                                                                                    |    |
|    | B Balance     | 1M                 | 4/12/2021       |                      | APRIL 21 | G/L Account    |             | Rent Expense |      |               |               | 0.00   | 0.00         | Posting Group                                                                                                    |    |
| -> | BD Balance    | ÷ 1M               | 4/12/2021       |                      | APRIL 21 | G/L Account    | 60100       | Rent Expense |      |               |               | 0.00   | 0.00         | Account                                                                                                    |    |
|    |               |                    |                 |                      |          |                |             |              |      |               |               |        |              | General Posting Setup<br>Tar-Posting Setup<br>Balance Account<br>Bul. Account Name<br>General Posting Setup<br>Tar-Posting Setup |    |

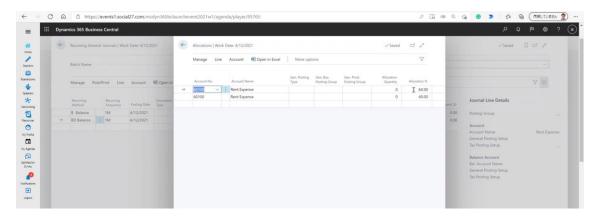

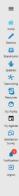

 $\leftarrow$ 

### Resources

C A A https:

Dimension Correction Tool (for GL Entries) (<u>Release Plan</u>) Use Shortcut dimensions for reporting (<u>Release Plan</u>) More control over default dimensions (<u>Release Plan</u>) Allocate balance by dimension values using recurring journals (<u>Release Plan</u>)

Working with Dimensions Docs Article

Don't forget to submit your suggestions on aka.ms/BCideas

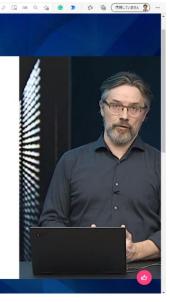